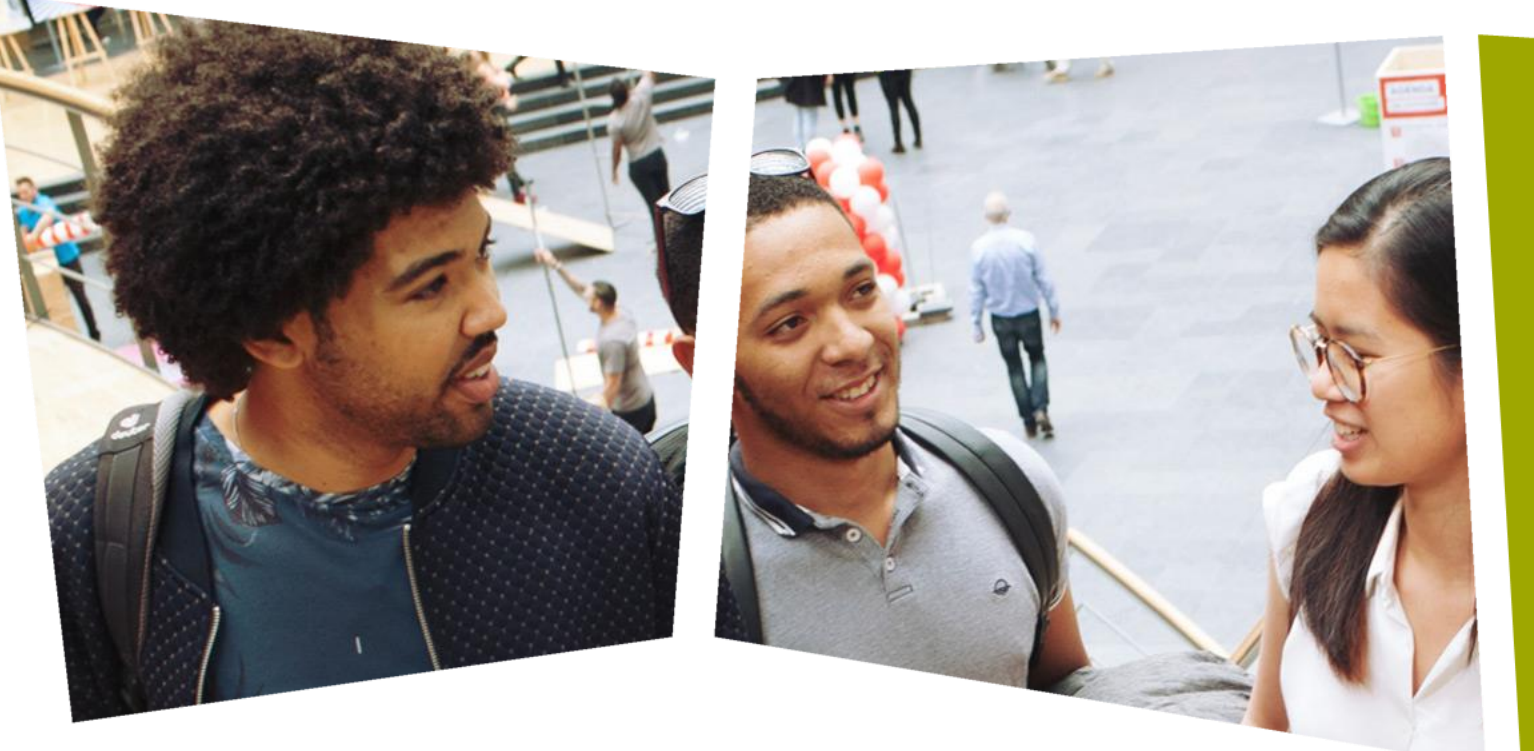

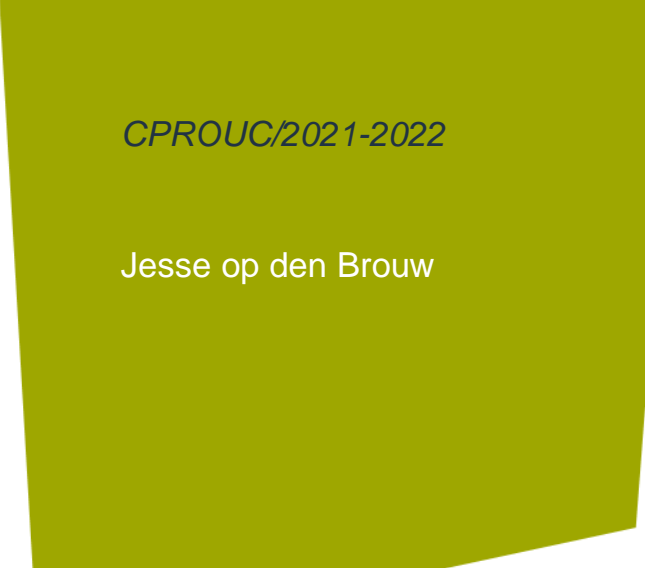

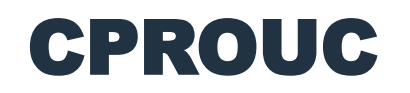

Herhaling week 1 t/m 7

### DE HAAGSE HOGESCHOOL

## C-programma

- Een C-programma bestaat uit *statements*.
- Een statement is een opdracht voor de computer.
- Deze statements worden door de C-compiler vertaald naar *instructies* die de processor kan uitvoeren.
- Dit vertalen wordt *compileren* genoemd.
- Een statement kan complex zijn.
- Een instructie is eenvoudig
	- Tel op
	- Trek af
	- Vergelijk
- $\frac{1}{2}$  Spring

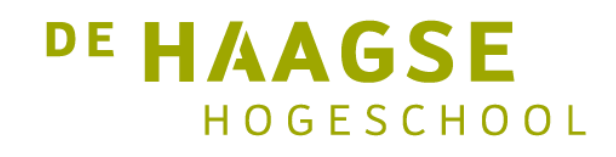

## C-programma

• Een eenvoudig C-programma:

```
#include <stdio.h>
```

```
int main(void) {
   int a;
   scanf("%d", &a);
   printf("a = %d \n\pi, a);
   return 0;
}
```
• Het programma leest een geheel getal (integer) van het toetsenbord  $\overline{P}$   $\overline{P}$   $\overline{A}$   $\overline{A}$   $\overline{G}$   $\overline{S}$   $\overline{E}$ <sup>3</sup> en drukt het af op het beeldscherm. HOGESCHOOL

## Variabelen

- Een variabele is een stukje geheugen waarop bewerkingen worden gedaan.
- Een variabele moet kenbaar gemaakt worden aan de compiler. Dit wordt *definitie* genoemd.

```
char c = 'a';int a, b = 3;float x, y = 2.3f;double pi = 3.14159265359;
```
• Een variabele mag gelijk *geïnitialiseerd* worden.

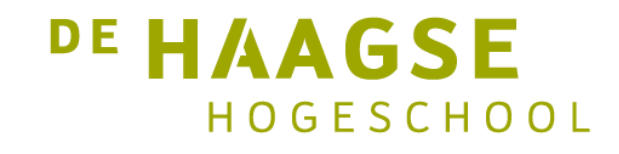

### Variabelen

• Variabelen kunnen gebruikt worden in berekeningen:

```
int a, b = 2, c = 3, d = 4;
a = b * c + d;
```
- Normale rekenregels zijn van toepassing:
	- $*$  / % gaan voor op + -
- Met haakjes kan de volgorde veranderd worden.

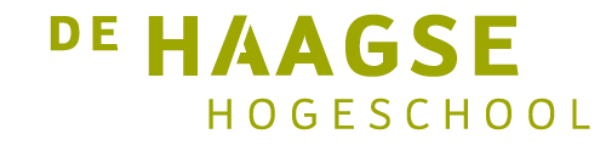

#### Beslissen

- C kent drie beslisstatements
- If
- If else
- Switch
- De zes relationele operatoren:  $==$   $!=$   $>$  <  $>=$  <=

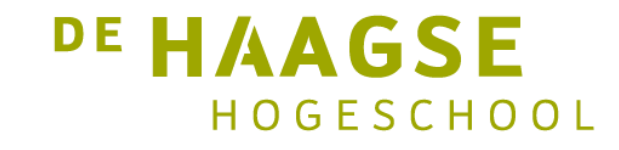

### If

• Met if kunnen statements worden uitgevoerd als de *voorwaarde* waar (true) is

```
if (a > b){
   /* voer de statements uit als a > b */
}
```
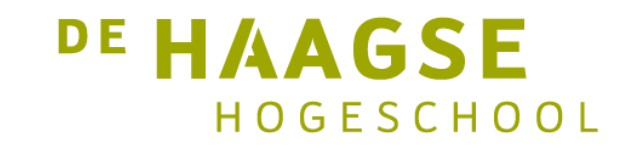

## If else

• Met if else kunnen statements worden uitgevoerd als de *voorwaarde* waar (true) of niet waar (false) is

```
if (a > b){
           /* voer de statements uit als a > b */}
       else
        {
           /* voer de statements uit als a \leftarrow b */
8 }
```
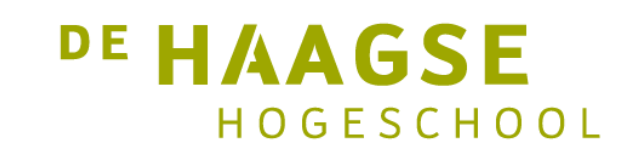

## Switch

• Met switch kan een expressie (meestal een variabele) op meerdere mogelijkheden getest worden

```
switch (a) {
  case 1: b = 5; break;case 2: b = 8; break;default: b = 1; break;}
```
• Break is nodig om het switch-statement te verlaten.

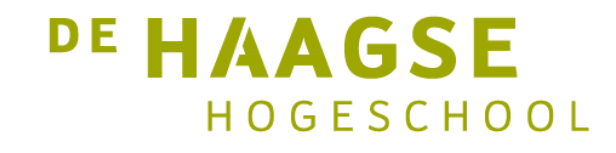

## Logische verbindingen

• Met && (en) en | | (of) kunnen logische verbindingen gemaakt worden:

if  $(a > 5 \& a < 10)$   $\{ ... \}$ 

if  $(a < 0 \mid a > 20) \{ ... \}$ 

• Mogen meerdere keren gebruikt worden. && gaat voor op ||

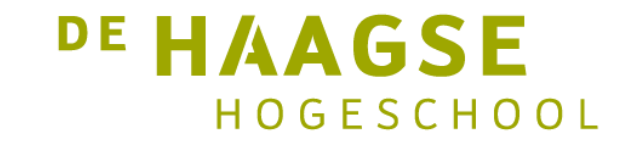

## Herhalen

- C kent drie herhalingsstatements:
- For
- While
- Do while
- Herhaling wordt uitgevoerd zolang de voorwaarde waar (true) is.

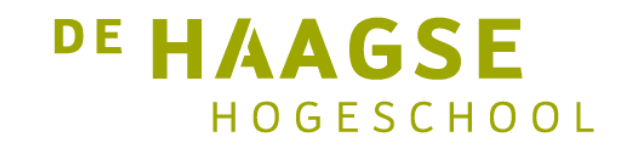

#### For

• For wordt gebruikt als het aantal herhalingen bekend is:

for (*initialisatie*; *voorwaarde*; *aanpassen*) { … }

DE HAAGSE

HOGESCHOOL

• Voorbeeld:

for  $(i = 1; i < 11; i = i + 1)$   $\{ ... \}$ 

• In dit voorbeeld "loopt" i van 1 t/m 10.

12

## **While**

• While wordt gebruikt als het aantal 0 of meer is:

while (*voorwaarde*) { … }

• Voorbeeld:

while  $(a > b) \{ ... \}$ 

• De herhaling wordt uitgevoerd zolang a > b.

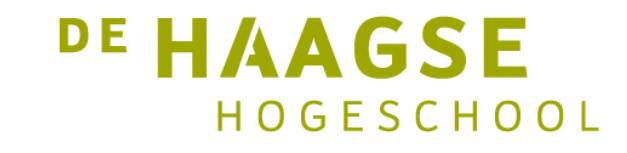

## Do while

• Do while wordt gebruikt als het aantal 1 of meer is:

do { … } while (*voorwaarde*);

• Voorbeeld:

```
do \{ ... \} while (a > b);
```
• De herhaling wordt uitgevoerd zolang a > b (minstens 1 keer).

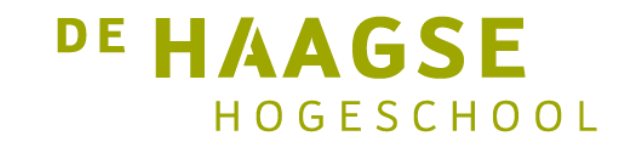

## Functies

• Functies zijn stukjes programma die elders in het programma kunnen worden *aangeroepen*.

```
returntype functienaam(parameter, parameters, …)
{
   body
}
```
- Parameters mogen ook weggelaten worden  $\rightarrow$  gebruik void
- Functie kan ook niets teruggeven  $\rightarrow$  gebruik void

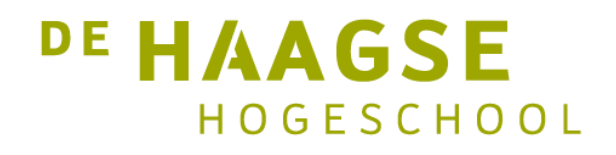

### Functies

• Parameters gedragen zich als lokale, geïnitialiseerde variabelen.

```
int mul(int a, int b) {
   int c;
   c = a * b;return c;
}
```
• Het return-statement zorgt ervoor dat wordt teruggekeerd naar het aanroeppunt.

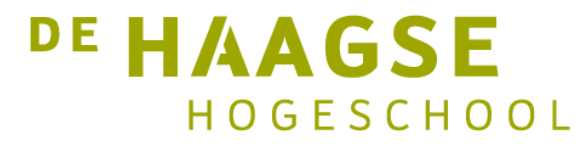

### Functies

• Een functie aanroepen:

```
int main(void) {
   int z;
   z = \text{mul}(2, 3);printf("%d %d\n", z, mul(4, 5));
   return 0;
}
```
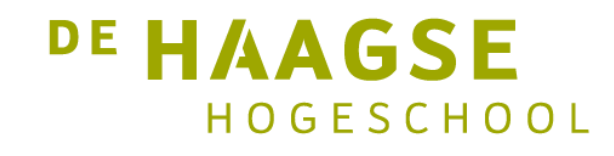

## Array

• Een array is een rij variabelen onder één noemer. Een array bestaat uit *elementen*. Elk element heeft een *elementnummer*.

int rij[5]

• Nu zijn beschikbaar:

rij[0] rij[1] rij[2] rij[3] rij[4]

• Elementnummer mag berekend worden (integer).

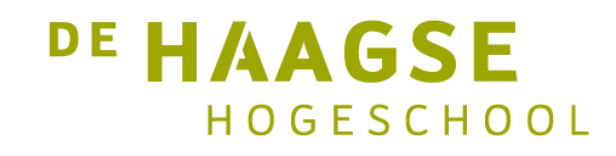

### Array – initialisatie

- We kunnen de array als volgt initialiseren:
	- int rij[5];
	- $rij[0] = 2;$
	- $rij[1] = 3;$
	- $rij[2] = 7;$
	- $rij[3] = 1;$
	- $rij[4] = 8;$
- Maar sneller is directe initialisatie:

int rij[] =  $\{2, 3, 7, 1, 8 \}$ ;

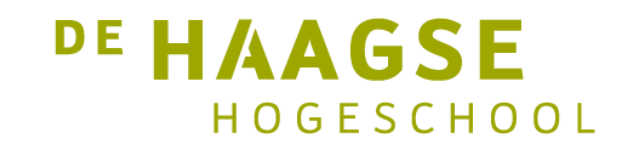

#### Array – som bepalen

• Met behulp van een for-herhaling kunnen we "langs de array lopen".

```
int rij[5] = \{2, 3, 7, 1, 8\};
int i, som = 0;for (i = 0; i < 5; i = i + 1){
   som = som + \text{rij}[i]; /* i is het elementnummer */
}
printf("De som is: %d\n", som);
```
**DE HAAGSE** 

HOGESCHOOL

### Array – aantal elementen uitrekenen

• Het is mogelijk om het aantal elementen van een array tijdens *compile-time* te berekenen.

```
int rij[] = \{2, 3, 7, 1, 8 \};
```

```
int nr_elem = sizeof rij / sizeof rij[0];
```
• sizeof geeft het aantal *bytes* van het argument. Hier wordt dus de arraygrootte in bytes gedeeld door de grootte van één element in bytes.

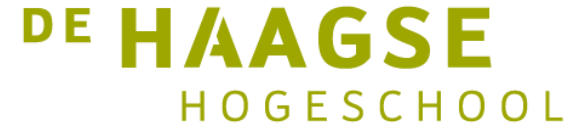

## Array – functies

- Een array kan dienen als een argument/parameter van een functie.
- Een array kan *niet* als returnwaarde dienen.
- Dat komt door de wijze van argument/parameter-overdracht.
- Bij een array-argument wordt niet de hele array overgedragen, maar het *adres van het eerste element*.
- Dat is veel efficiënter dan het de hele array overdragen.
- Het gevolg is dat een functie niet "weet" hoe groot een meegegeven array is.

**DE HAAGSE** 

 $H O G F S CH O O L$ 

• Er is dus een extra argument/parameter nodig met het aantal elementen van de array.

#### Array – functie berekenen som

• Een functie voor het berekenen van de som van de elementen in een array.

```
int berekensom(int r[], int grootte) /* r[] -> array */{
   int som = 0;
   for (i = 0; i < grootte; i = i + 1)
   {
      som = som + r[i]; /* i is het elementnummer */
   }
   return som;
}<br>}
                                                       DE HAAGSE
```
HOGESCHOOL

### Array – aanroepen functie

• We kunnen nu de functie aanroepen.

int rij[] =  $\{2, 3, 7, 1, 8\}$ ;

```
int nr_elem = sizeof rij / sizeof rij[0];
int som;
```
som = berekensom(rij, nr\_elem);

• Gebruik naam van array als argument.

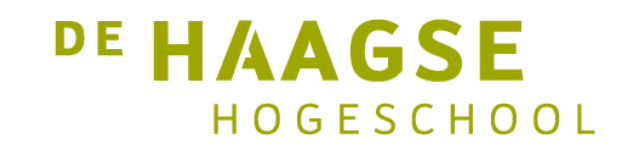

- Een string is een array van karakters afgesloten door een null-byte of null-karakter.
- Deze null-byte geeft het einde van de string aan.
- In een null-byte zijn alle bits 0.
- In C wordt dat geschreven als '\0' (backslash-nul).
- Er is dus altijd één karakter extra nodig voor de '\0'.

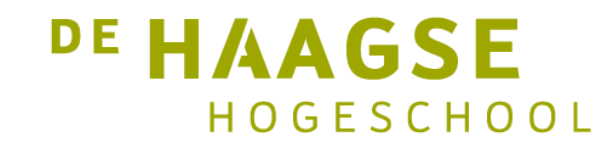

• We kunnen een string bij definitie direct initialiseren, de null-byte wordt automatisch toegevoegd.

char str[] = "Hello world";  $/*$  lengte automatisch bepaald  $*/$ 

• String in het geheugen:

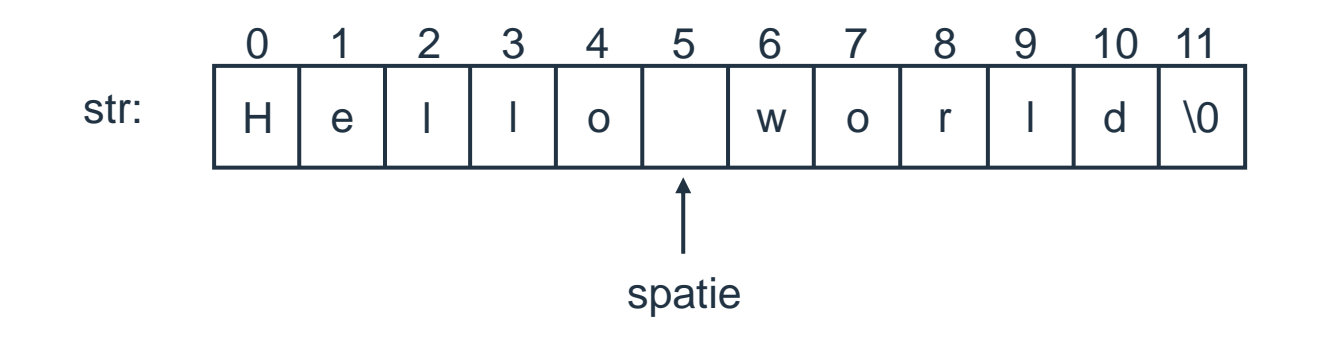

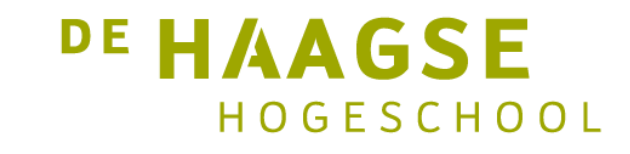

• Een functie voor het bepalen van de lengte van een string is niet zo ingewikkeld:

```
int stringlength(char str[]) {
   int len;
   for (len = 0; str[len] != \sqrt{0}; len = len + 1);
   return len;
}
```
• Merk op dat de for-herhaling geen body heeft. De lengte wordt zonderE **AAGSE** <sub>27</sub> body uitgerekend. HOGESCHOOL

- De standard library kent een groot aantal string-functies. Voor gebruik moet het header-bestand string.h geladen worden.
	- strlen(str) lengte string strcpy(to, from) kopiëren string strcat(to, from) from achter to plaatsen strcmp(s1, s2) vergelijk s1 met s2
- Als s1 en s2 identiek zijn, wordt 0 teruggegeven. Als s1 "kleiner" is dan s2, wordt een negatief getal teruggegeven. Als s1 "groter" is dan s2, wordt een <sub>28</sub> positief getal teruggegeven. HOGESCHOOL

## Strings – array van strings afdrukken

• Voorbeeld van een array van strings afdrukken

```
char day[7][10] = \{ "zondag", "maandag", "dinsdag",
                    "woensdag", "donderdag", "vrijdag",
                    "zaterdag" };
```

```
int aantal = sizeof day / sizeof day[0]; /* bereken aantal strings */
```

```
for (int i = 0; i < aantal; i = i + 1)
{
   printf("%s\n", day[i]); /* day[i] \rightarrow beginadres string */
}
                                                           <sup>DE</sup> HAAGSE
                                                                 HOGESCHOOL
```
### Structure

- Een structure is een samengesteld datatype.
- De algemene gedaante van een structure is:

```
struct struct-identifier {
   datatype member1;
   datatype member2;
   ... 
};
```
• De variabelen in de structure worden *members* genoemd.

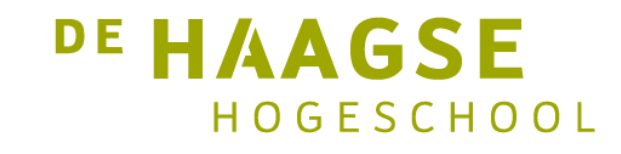

## Structure – gebruik members

• De members zijn te benaderen met de *member operator* .

```
struct punt {
   double x, y;
} p1, p2;
```
 $p1.x = 2.0; p2.y = 3.0;$  $p2.x = 7.5$ ;  $p2.y = -0.5$ ;

 $afstand = sqrt(pow(p1.x-p2.x, 2) + pow(p1.y-p2.y,2));$ 

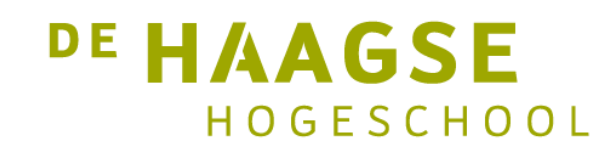

### Structure – functie

• Een structure mag in zijn geheel dienen als argument/parameter.

```
void berekenafstand(struct punt pa, struct punt pb)
{
   return sqrt(pow(pa.x-pb.x, 2) + pow(pa.y-pb.y,2));
}
```
• De functie kan als volgt worden aangeroepen:

```
l = berekenafstand(p1, p2);
```
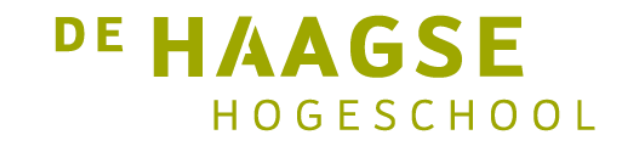

### Structure – functie

• Een structure mag in zijn geheel dienen als returnwaarde:

```
struct punt lees_punt(void) {
    struct punt p;
```

```
scanf("%lf %lf", &p.x, &p.y);
```

```
return p;
```
}

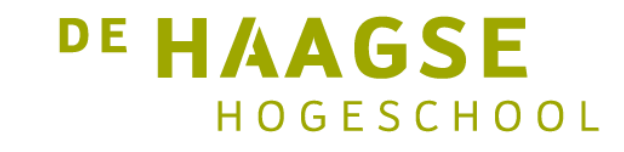

## Structure – array

• Array van structures met initialisatie:

```
struct punt p[50] ={
   { 2.3, 7.3 },
   \{-2.7, 6.9\},
   \{ 0.0, 4.9 \}};
```
• De overige structures worden met 0 geladen. Het aantal (50) mag weggelaten worden voor exacte allocatie.

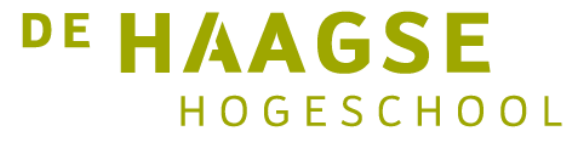

## Structure – afdrukken array

• Afdrukken van de array:

```
for (int i = 0; i < 3; i++){
   printf("%f %f\n", p[i].x, p[i].y);
}
```
• Uitrekenen aantal elementen:

```
int nr_elem = sizeof p / sizeof p[0];
```
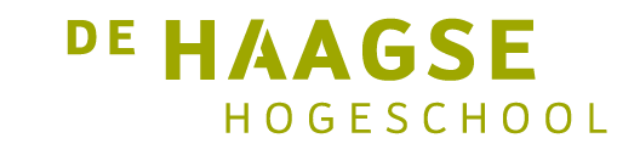

# Typedef

- Met typedef kan een nieuw datatype aangemaakt worden.
- Dit kan samen met de declaratie van de structure:

```
typedef struct punt {
   double x, y;
} punt_t;
```
• Nu kan de typedef gebruikt worden:

punt t p1, p2;

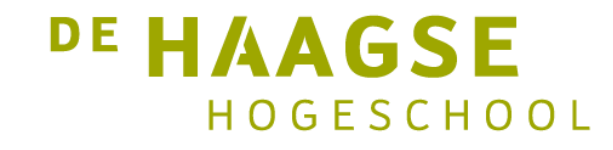

#### Enum

• Met enum kan een enumeratie gemaakt worden. Dit wordt dan een nieuw datatype. Voorbeeld:

```
enum boolean { FALSE, TRUE };
```
• FALSE krijgt de waarde 0 en TRUE krijgt de waarde 1. Gebruik van het nieuwe datatype:

```
enum boolean x = TRUE;…
if (x == TRUE) { ... }
```
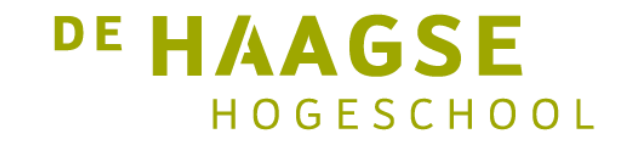

## #include

- Met #include kan een header-bestand worden ingelezen (in principe elk bestand).
- Gebruik < en > voor systeem-header-bestanden:
	- #include <stdio.h>
	- #include <math.h>
	- #include <string.h>
	- #include <stdint.h>
- Gebruik " en " voor eigen gemaakte header-bestanden:

#include "studenten.h"

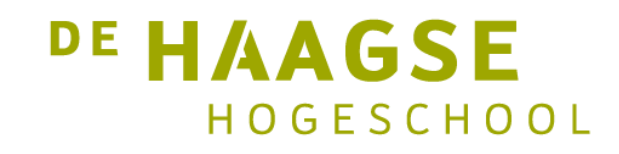

### Macro's

- Met #define definieer je een macro:
- Simpele vorm:

#define AANTAL 10

• Nu kan je overal in het C-programma AANTAL gebruiken als *vervanging* van 10.

int rij[AANTAL];

• Let op: AANTAL is geen variabele! De C-compiler ziet: int rij[10];

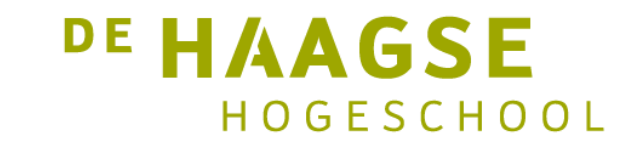

#### Macro's

• Een macro kan parameters hebben:

#define kwadraat(A) ((A) \* (A))

• Gebruik:

int  $k =$  kwadraat $(z + 1)$ ;

• De C-compiler ziet nu:

int  $k = ((z + 1) * (z + 1));$ 

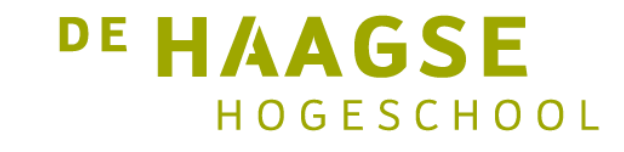

## Conditionele compilatie

• Met behulp van #if, #elif, #else en #endif kan je bepaalde stukken C-programma compileren (of juist niet):

```
\# \text{if} MSC VER == 1927
       char compiler[] = "Visual Studio 2019 version 16.7";
       #elif MSC VER == 1928
       char compiler[ ] = "Visual Studio 2019 version 16.8 or 16.9";
       #elif MSC VER = 1929
       char compiler[] = "Visual Studio 2019 version 16.10 or 16.11";#else
       char compiler[] = "Visual Studio";
                                                             DE HAAGSE
41 #endif
                                                                  HOGESCHOOL
```
# Conditionele compilatie

• Bij gebruik van debuggen (of niet)

```
int c; /* werk met variabele c */
\bullet\bullet\bullet#define DEBUG
...#ifdef DEBUG
print(f('DEBUG: c = %d \n\wedge n', c);#endif
```
• Alleen als DEBUG gedefinieerd is, wordt de printf-regel gecompileerd. De waarde van **DE HAAGSE** DEBUG is niet interessant

HOGESCHOOL

# Conditionele inclusie

• Met behulp van #ifndef kan een header-bestand slechts één keer verwerkt worden

```
#ifndef _STUDENTEN_H
#define _STUDENTEN_H
   /* alle declaraties, typedefs, enums etc hier */
#endif
```
- De eerste keer dat dit bestand ingelezen wordt, is \_STUDENTEN\_H nog niet gedefinieerd en wordt de *body* verwerkt.
- Bij een volgende inlezing is \_STUDENTEN\_H wel gedefinieerd en wordt de body niet verwerkt. HOGESCHOOL

## Prioriteiten (eenvoudige versie)

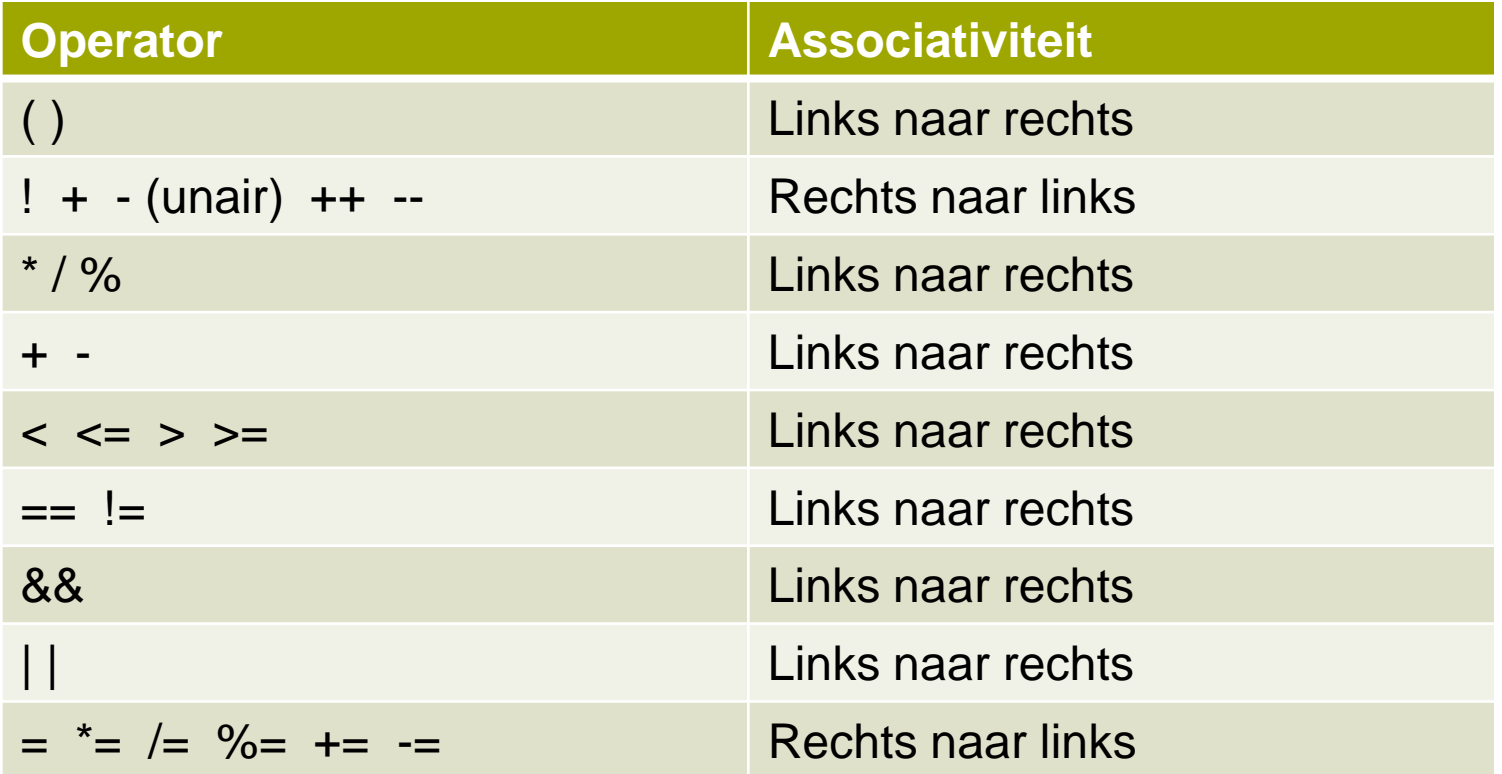

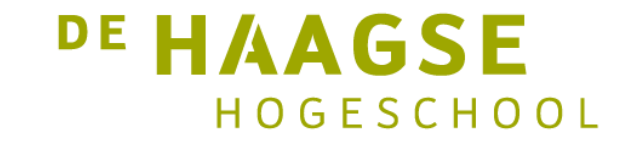

let's change